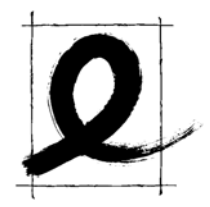

# Hilfestellungen zur moodle-Installation

Die nachfolgenden Hinweise dienen der Planung der Installation und der Festlegung von Grundeinstellungen zu Beginn der Arbeit.

Eine gute Planung und sorgfältige Abstimmung führt zu einer Optimierung der Nutzung des Systems. In den meisten Fällen können nachträglich Änderungen vorgenommen werden.

# Fragen vor der Installation?

### Rollen

Wer soll Hauptadmin sein? Wer soll darüber hinaus Administrationsrechte erhalten? Wer erhält Rechte zum Einrichten neuer Kurse (Kursverwaltungsrechte)?

### Teilnehmer

Wie soll die Nutzerverwaltung (Authentifizierung) erfolgen? Sollen sich User selbst aus Kursen austragen können? Wie lange sollen Nutzerstatistiken verfügbar sein? Sollen Gastuser den Login Bildschirm sehen bevor sie die in einen offenen Kursraum kommen? Soll es für Teilnehmer möglich sein, bestimmte Blöcke auszublenden? Sollen Teilnehmer Designs und Sprachoberfläche auswählen können? Sollen User die Profilbilder ändern können? Sollen die Rechte von bestimmten Trainern eingeschränkt werden? Sollen Administratoren berechtigt sein, beliebige Foreneinträge zu löschen? Sollen die Zugangsdaten der Teilnehmer anonymisiert werden? Sollen bestimmte E-Mail-Adressen in den Nutzerprofilen gesperrt werden?

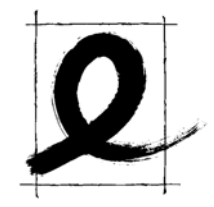

#### Kurse

Mit welchen Blöcken an welchen Stellen sollen Kurse bei der Neueinrichtung ausgestattet sein?

Soll der Block "Meine Kurse " nach der Anmeldung angezeigt werden? Soll nach dem Login die Seite "mymoodle" gezeigt werden (kursübergreifende Übersicht über neue Kursaktivitäten seit letztem Login (ab Version 1.6)?

Soll die Backupfunktion für Trainer angezeigt werden?

#### Startseite

Soll die Startseite direkt auch ohne Login sichtbar sein? Welchen Titel wollen Sie der Seite geben? Welches Design soll auf der Startseite verwandt werden? Welche Blöcke sollen auf der Startseite gezeigt werden? In welcher Weise sollen die Kurse gezeigt werden? Soll in der Hauptspalte ein Block für Textinhalte/Lernaktivitäten gezeigt werden?

### System

Wie oft sollen Begriffe bei Anwendung des Textfilters angezeigt werden?

Sollen Einstellungen aus den Dateien php.ini und httpd.conf berücksichtigt werden?

Sollen die Session-Einstellung in die Datenbank geschrieben werden? Wie soll die Datumsanzeige erfolgen?

Wann sollen Teilnehmer aus Kursen ausgetragen werden?

Nach wieviel Tagen sollen nicht bestätigte Teilnehmer gelöscht werden?

Soll der Teilnehmer bei der Registrierung bestimmten Regeln zustimmen?

Sollen Teilnehmer die Möglichkeit haben, Dateien hochzuladen?

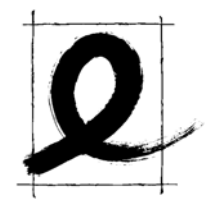

## Einstellungen am System

Einstellungen können innerhalb der Administration, zum Teil aber auch nur in der Datei config.php vorgenommen werden.

In der Datei conf-dist.php sind eine große Zahl von Einstellungen, die zurzeit nicht über Menus der Administration – Konfiguration vorgenommen werden vordefiniert. Sie beginnen auch in unserer Darstellung mit ,\$CFG'. Sie werden aktiviert indem die Auskommentierungen in der Datei conf-dist.php entfernt werden und die Einträge in die Datei config.php. eingefügt werden.

Achtung: In der Datei config.php dürfen hinter dem schließenden PHP-Befehl keine Einträge, auch keine Leerzeichen stehen.

Die Einstellungen gelten systemweit

#### Teilnehmer

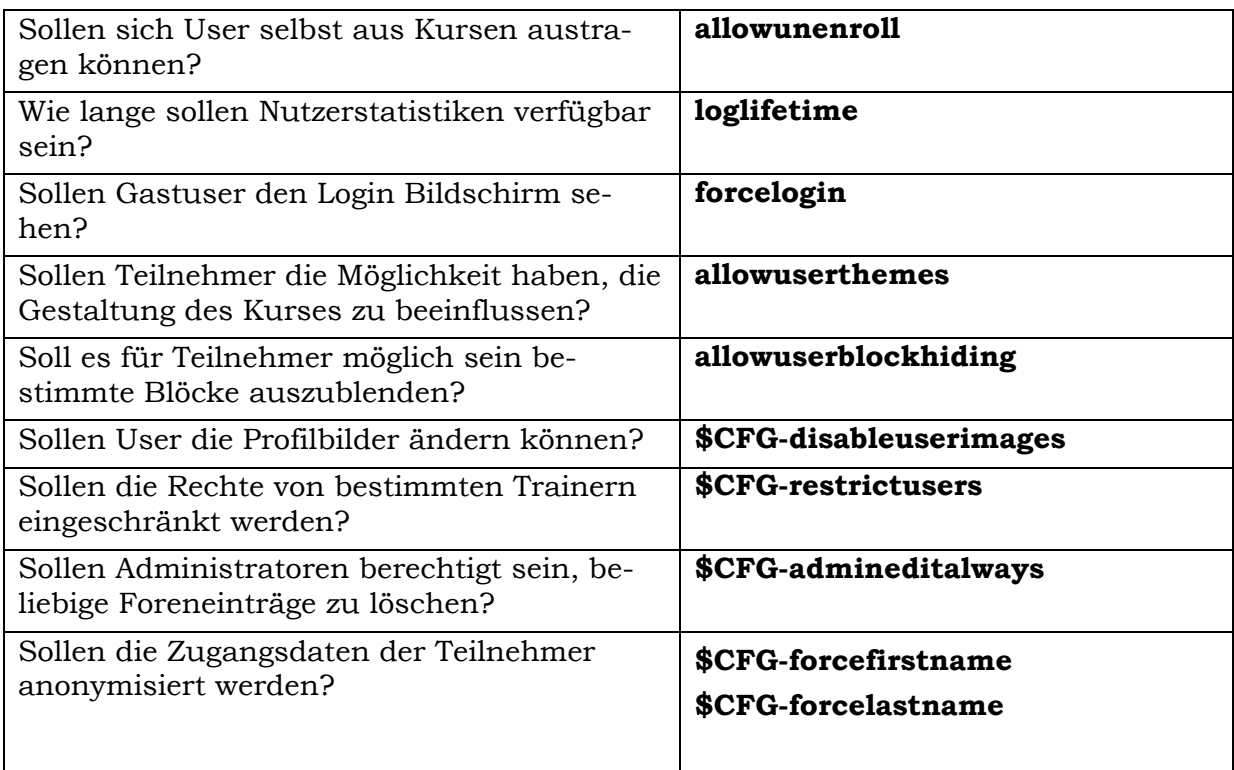

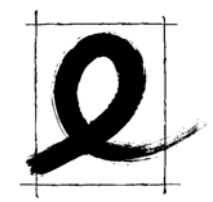

### Kurse

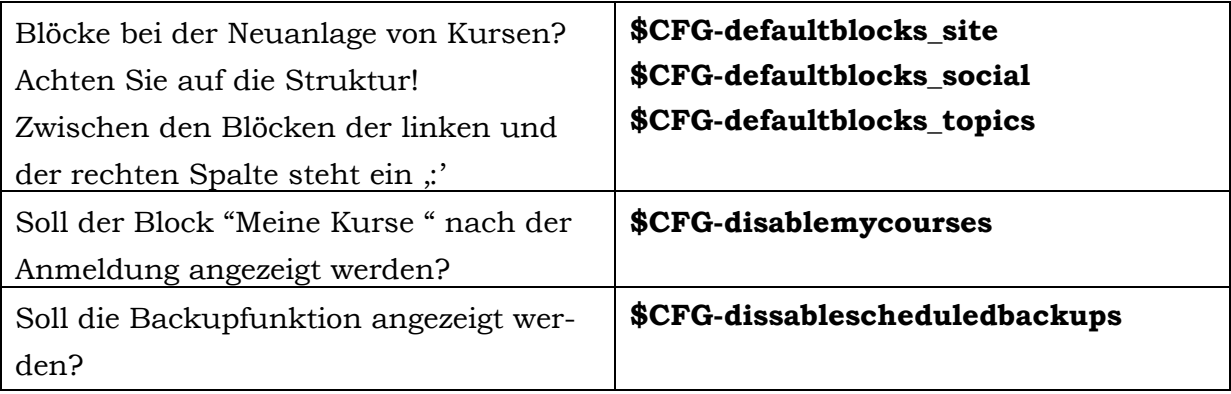

### System

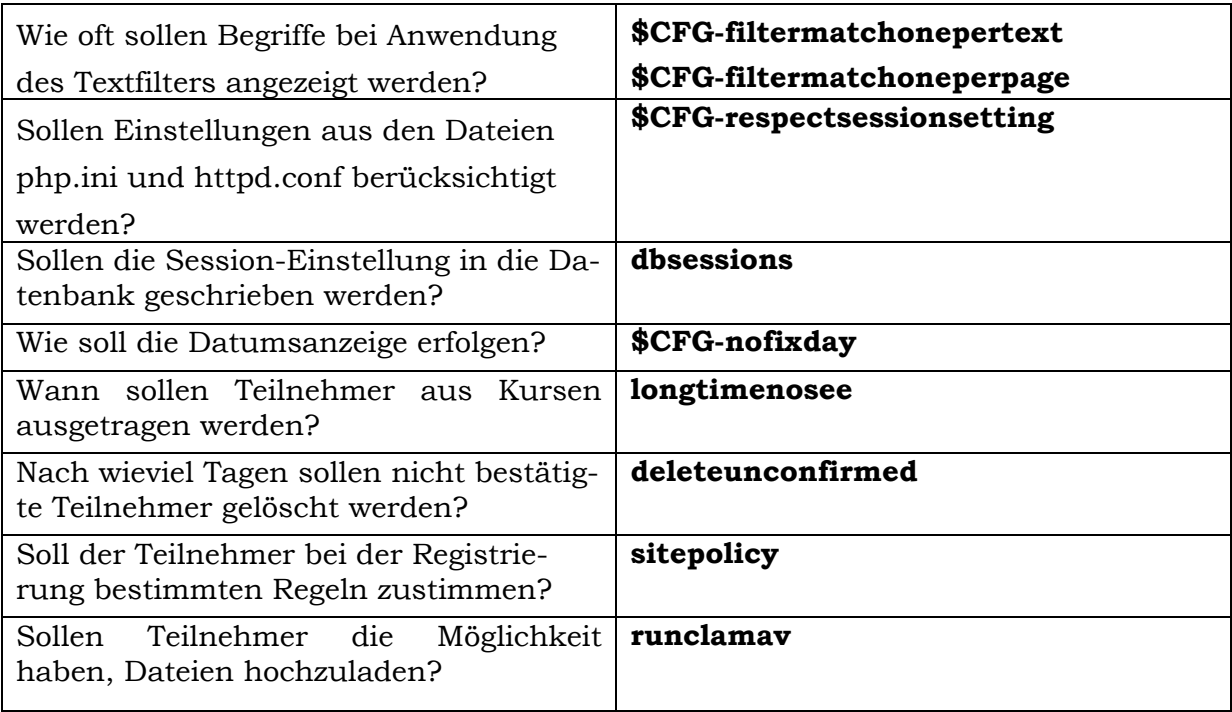

Dieses Dokument basiert auf einer Quelle von Andre Krüger